# Solving Radial Component of Schrodinger Equation for Hydrogen Atom by wxmaxima

## APARNA JAWARE<sup>1</sup>, BRIJI JACOB<sup>2</sup>, PRAKASH SANSARE<sup>3</sup>, VIJAY JADHAV<sup>4</sup>, ARCHANA SINGH<sup>5</sup>

*2, 3, 4, 5 Department of Physics, B. K. Birla College, Kalyan*

*Abstract— WxMaxima is a powerful tool for solving advanced mathematical operations. This can simplify mathematical equations and solve them, it can also plot the graphs, and compute derivatives and integration. For structural chemistry, atomic orbital calculation comprises a Laplacian Operator, associated polynomials, and functions of Laguerre. Using the example of the hydrogen atom, we propose a precise, quick, and feasible application method for solving the radial part of the H-atom equation, plot the graphs to illustrate the electronic cloud using wxMaxima*

### *Indexed Terms-- Wxmaxima, Laplacian Operator, Laguerre polynomials*

#### I. INTRODUCTION

We solve Schrödinger's equation for several instances. For example, the ground-state properties of electrons present in an atom, molecule, or solid can be described well using Schrodinger's equation. Therefore, it is necessary. to study hydrogen atom problems and observe precise electronic distribution, the shapes of orbitals, and their orientations [1]. Also, the solution of Schrodinger's equation in reciprocal space gives rise to electronic band structure and explains the origin of the bandgap with band theory which further executes the classification of solids into metals, semiconductors, and insulators [2]. The solution of Schrodinger's equation results in quantized properties of the quantum particles. Hence, in today's world, energy quantization is played a key role in fabricating quantum devices such as laser diodes and lightemitting diodes. Most of the semiconductor properties such as the behaviour of dopants and their energy levels present concerning the observed band structure etc are well explained after solving Schrodinger's equations [3].

Today it is possible to obtain the suitable dopants for a given semiconductor just by solving the corresponding Schrodinger's equation, before conducting the experiment on pure materials the real estimation of dopants and creating defects can be possible by solving the corresponding Schrodinger's equation. The ground-state properties of these defects can be well described [4]. Solving Schrodinger's equation for a solid involves the solution of complex differential equations [5]. The problem can be worked by expressing the differential Schrodinger's equation in momentum space in which the differential Schrodinger's equation is expressed as a set of linear algebraic equations rather than complex differential equations. Those linear equations can be solved using available computational numerical techniques accurately to predict the ground-state properties of solids [6]. Hence, performing calculations based on Schrodinger's equation using suitable computational methods makes the problem further simple and easy. It is possible to examine the physical system by interpreting the energies and wave functions of the system. Solving this equation by hand for a singledimensional structure is an easy job, but when a threedimensional case is considered, and the parameters are altered, it consumes more time and errors difficult to rectify. We use the wxMaxima to reach this challenge and quickly solve Schrodinger's equation. WxMaxima is easy and user-friendly to get a Schrodinger equation solution and to plot wave function results or probability densities etc. The commands used here are quick and easily writable. We can map 2d, and 3d plots by using wxMaxima and display two or more equations by simple commands in a single plot. We can also solve complicated functions and mathematical series, using certain commands and by calling the functions in the command

Hansen, J. has carried out their work on Mathematica for solving the time-independent Schrödinger equation [7]. Tellinghuisen et al dealt with numerical arrangements of the one-dimensional timeindependent Schrödinger equation [8]. Ge, Y. et al performed their work by Utilizing a spreadsheet to solve the Schrödinger equations for the energies of the ground electronic state and the two lowest states of H2.[9] However, wxMaxima is a tool that was not used to solve Schrodinger's equation. This paper intends to use wxMaxima to simplify complex mathematical calculations and to clarify the aspects of mathematics clearly and simply

#### II. METHOD

Hydrogen is the simplest element and the most common element in the universe. It consists of only a positively charged proton with a negatively charged orbiting electron. The proton has a mass much larger than the electron and is assumed to be located at the origin of the centre of mass of the system. It is assumed that the proton is stationary while the electron is orbiting it [10]. A system of the hydrogen atom is best described using spherical coordinates [11]. The electron is moving in a Coulomb potential V (r). if  $\psi(r, \theta, \phi)$  is the probability density function of the electron, then the Schrodinger time-independent equation in spherical polar coordinates is given by

$$
-\frac{\hbar^2}{2m} \left[ \frac{1}{r^2} \frac{\partial}{\partial r} \left( r^2 \frac{\partial}{\partial r} \right) + \frac{1}{r^2 \sin \theta} \frac{\partial}{\partial \theta} \left( \sin \theta \frac{\partial}{\partial \theta} \right) + \frac{1}{r^2 \sin^2 \theta} \frac{\partial}{\partial \phi^2} \right] \psi - V \psi = E \psi \tag{1}
$$

Considering the electron potential the above equation becomes,

$$
-\frac{\hbar^2}{8\pi^2 m} \left[ \frac{1}{r^2} \frac{\partial}{\partial r} \left( r^2 \frac{\partial}{\partial r} \right) + \frac{1}{r^2 \sin \theta} \frac{\partial}{\partial \theta} \left( \sin \theta \frac{\partial}{\partial \theta} \right) + \frac{1}{r^2 \sin^2 \theta} \frac{\partial}{\partial \phi^2} \right] \psi - \frac{Ze^2}{r} \psi = E \psi
$$

The equation related to the above is a partial differential equation with variable  $(r, \theta, \phi)$  and the solution of this equation can be attempted by separating the variables and obtaining three specific differential equations [12]. Each of them will have a single variable.

 $\psi(r, \theta, \phi) = R(r)\Theta(\theta) \Phi(\phi)$ further simplification gives

$$
\frac{\sin^2\theta}{R}\frac{d}{dr}\left(r^2\frac{dR}{dr}\right) + \frac{8\pi^2mr^2\sin^2\theta}{h^2}\left(E + \frac{Ze^2}{r}\right) + \frac{\sin\theta}{\theta}\frac{d}{d\theta}\left(\sin\theta\frac{d\theta}{d\theta}\right) + \frac{1}{\Phi}\frac{d^2\Phi}{d\phi^2} = 0\tag{1}
$$

This equation is composed of each term with separate variables. Therefore, each equation can be solved separately

#### EQUATION OF RADIAL FUNCTION R(r)

Now equation (1) can be described for radial function as

1  $\boldsymbol{R}$  $\frac{d}{dr}\left(r^2\frac{dR}{dr}\right) + \frac{8\pi^2mr^2}{h^2}$  $\frac{2mr^2}{h^2}\Big(E+\frac{Ze^2}{r}\Big)$  $\frac{e}{r}$ ) =  $l(l + 1)$ and  $d^2R$  $\frac{d^2R}{dr^2} + \frac{2}{r}$ r  $\frac{dR}{dr}\left[\frac{8\pi^2mE}{h^2}+\frac{8\pi^2mZe^2}{h^2r}\right]$  $\frac{2mZe^2}{h^2r} - \frac{l(l+1)}{r^2}$  $\left[\frac{r+1}{r^2}\right]R=0$ 

The above equation is  $2<sup>nd</sup>$  order differential equation and its solution is

$$
R_{n,l}(r) = \sqrt{\left(\frac{2Z}{na_0}\right)^3 \frac{(n-l-1)!}{2n[(n+1)!]^3}} e^{-\frac{rZ}{na_0}} \left(\frac{2Zr}{na_0}\right)^l L_{n-l-1}^{2l+1} \left(\frac{2r}{na_0}\right)
$$

In the case of a hydrogen atom, atomic number  $Z = 1$ then

$$
R_{n,l}(r) = \sqrt{\left(\frac{2}{na_0}\right)^3 \frac{(n-l-1)!}{2n[(n+1)!]^3}} e^{-\frac{r}{na_0}} \left(\frac{2r}{na_0}\right)^l L_{n-l-1}^{2l+1} \left(\frac{2r}{na_0}\right)(2)
$$

Where,  $L_{n-l-1}^{2l+1} \left( \frac{2r}{na} \right)$  $\frac{27}{n a_0}$ ) is Laguerre polynomial [13] of  $n+l$  degree and  $(2l+1)$ <sup>th</sup> derivative of  $\left(\frac{2r}{n^2}\right)$  $\frac{2I}{na_0}$ Laguerre function value can be directly obtained using wxMaxima [14] by using a simple command diff

We will consider other Laguerre functions in the same way

For solving ordinary differential equation, we can use following commands

(%i1) ode2('diff(Ψ,x,2)+2\*m\*Ψ\*(E-V)/ $(h^2)=0, \Psi, x);$ "Is "(V-E)\*m" positive, negative or zero?"positive;

(Laguerre(1,x),x,1); i.e.  $L_1^1(x) = -1$ 

(%o1) Ψ=%k1\*%e^((%i\*sqrt(2\*E\*m- $2*V*m)*x/h+%k2*%e^(-({%i*sqrt(2*E*m-$ 

 $2*V*m)*x)/\hbar$ 

While for finding Laguerre polynomial [15], the commands used are

 $\rightarrow$  laguerre(1,x);  $(\%01)$  1-x

 $\rightarrow$  laguerre $(2, x)$ ;  $(\%o2)$   $x^2/2-2*x+1$ 

Result and discussion:

Graphs of radial wave function and radial probability density

For the ground state of the hydrogen atom, the quantum number of their possible values is appropriate.

For s-orbit  $n = 0, 1, 2, 3$  and  $l = 0$ .

For 1s orbit  $n = 1$ ,  $l = 0$  and  $a_0 = 0.529A^{0} = 0.529 \times 10^{-1}$  $10 \text{ m}, L_{1-0}^{2(o)+1} \left( \frac{2r}{na} \right)$  $\left(\frac{2r}{na_0}\right) = L_1^0 \left(\frac{2r}{na_0}\right)$  $\frac{2n}{na_0}$ ) = -1  $R_{1,0}(r) = 2a_0^{-\frac{3}{2}}e^{-\frac{r}{a_0}}$  $\ldots$  (3)

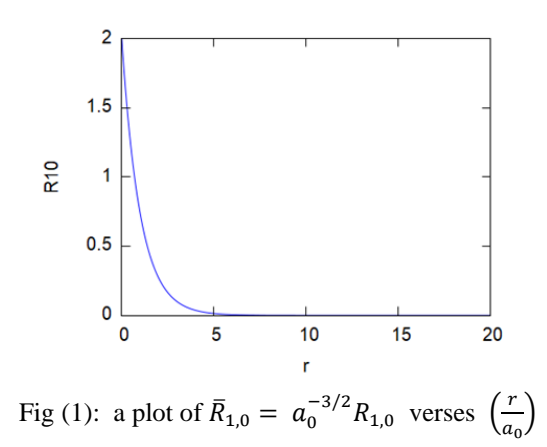

Equation (3) plotted in above graph using wxMaxima [14,15,16] with commands shown (%i1) load(implicit\_plot)\$  $(\% i2)$  R10(r) := 2\*exp(-r) \$ (%i3) wxplot2d ([R10],[r,0,20],[y,0,2]) \$

Fig (1) shows the plot of the function  $\mathbf{R}_{1,0}(\mathbf{r})$  against r. It shows that the function goes maximum at  $r = 0$  and decays exponentially with r and there is no radial node For 2s orbit  $n = 2$ ,  $l = 0$  and  $a_0 = 0.529A^0 = 0.529 \times 10^{-1}$  $10 \text{ m}$ .

$$
L_{2-0}^{2(o)+1} \left(\frac{2r}{na_0}\right) = L_2^1 \left(\frac{2r}{na_0}\right)
$$
  
=  $3\left(\frac{2r}{na_0}\right)^2 - 18\left(\frac{2r}{na_0}\right) + 18$   
R<sub>2,0</sub>(r) =  $\frac{1}{\sqrt{2}}a_0^{-\frac{3}{2}}\left(1 - \frac{r}{2a_0}\right)e^{-\frac{r}{a_0}}$   
......(4)  
 $0.8$   
 $0.8$   
 $0.8$   
 $0.6$   
 $\frac{0.6}{6}$   
 $0.4$   
 $0.2$ 

 $\Omega$ 0 10 20 25 35 40 5 15 30 Fig (2) is a plot of  $\bar{R}_{2,0} = a_0^{3/2} R_{2,0}$  verses  $\left(\frac{r}{a_0}\right)$  $\frac{1}{a_0}$ 

Equation (4) plotted in above graph using wxMaxima with commands shown

 $(\% i4)$  R20(r) :=  $(1/(\text{sqrt}(2)))^*(1-r/2)^*\text{exp}(-r/2)$  \$  $(\%$ i5) wxplot2d ([R20],[r,0,40],[y,-0.1,1]) \$

However, the radial wave function  $R_{2,0}(r)$  in fig (2) also decays exponentially, and further, it goes negative at  $\frac{r}{x}$  $\frac{r}{a_0} \approx 2$ , this point is called a radial node, it is a clear indication of the 2s orbit of the H atom For 3s orbit  $n = 3$ ,  $l = 0$  and  $a_0 = 0.529A^{0} = 0.529 \times 10^{-1}$  $10 \text{ m}$ .

$$
L_{3-0}^{2(o)+1} \left(\frac{2r}{na_0}\right) = L_3^1 \left(\frac{2r}{na_0}\right)
$$
  
= -4  $\left(\frac{2r}{na_0}\right)^3$  + 48  $\left(\frac{2r}{na_0}\right)^2$   
- 144  $\left(\frac{2r}{na_0}\right)$  + 96  
 $R_{3,0}(r) = \frac{2}{\sqrt{27}} a_0^{-\frac{3}{2}} \left(1 - \frac{2r}{3a_0} + \frac{2r^2}{27a_0^2}\right) e^{-\frac{r}{3a_0}}$   
(5)

Equation (5) plotted in above graph using wxMaxima with commands shown

 $(\%$ i6) R30(r)  $::=(2/(\sqrt{27})))^*(1 (2\text{*}r/3)+(2\text{*}r\text{-}2/27))^*$ exp(-r/3) \$

(%i7) wxplot2d ([R30],[r,0,25],[y,-0.1,0.4])\$

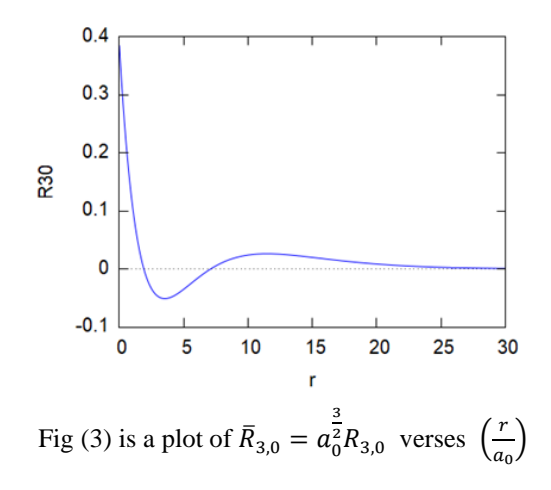

Fig  $(3)$  shows that  $R_{3,0}(r)$  for 3s orbit decreases exponentially with *r* and shows two radial nodes at r  $\frac{r}{a_0} \cong 2$  and  $\frac{r}{a_0} \cong 7$  [17]

Radial probability density: –

The function  $R_{n,l}^2(r)r^2$  gives radial probability densities [17,18] for the hydrogen atom. The radial probability densities are plotted against r in the following figures

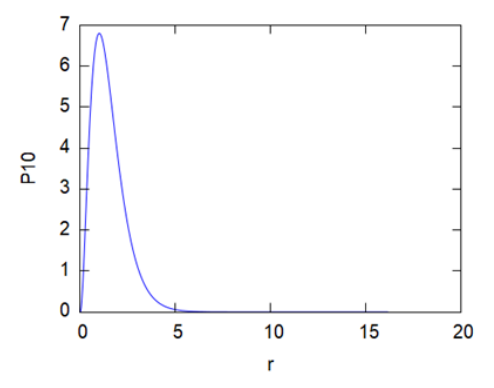

Fig (4): plot of the radial probability density function  $R_{1,0}^2(r) 4\pi r^2 a_0$  verses  $\left(\frac{r}{a_0}\right)$  $\frac{1}{a_0}$ 

wxMaxima Commands -

(%i8)  $P10(r) := (16)^*(\pi)^*(r^2)*exp(-2*r)$  \$

(%i9)wxplot2d(Ρ10],[r,0,20],[y,0,7]) \$

The probability density of radial wave function  $4\pi r^2 R^2(r)$  for 1s orbit fig (4), shows a peak, which goes maximum at  $\left(\frac{r}{a}\right)$  $\left(\frac{r}{a_0}\right) = 1$ , therefore  $r = a_0$ . It is Bohr's 1<sup>st</sup> orbit with radius  $a_0 = 0.529 \times 10^{-10}$  m

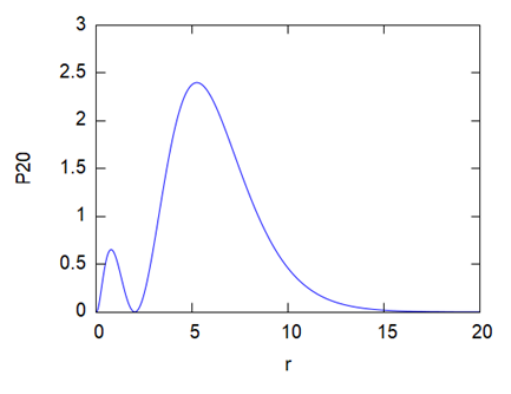

Fig(5) is a plot of a radial probability density function  $R_{2,0}^2(r) 4\pi r^2 a_0$  verses  $\left(\frac{r}{a_0}\right)$  $\frac{1}{a_0}$ 

wxMaxima Commands

(%i10)  $P20(r) := (2)^*(%pi)*(r^2)*(1-r/2)^2*(exp(-r))$ \$

(%i11) wxplot2d([P20],[r,0,20],[y,0,3]) \$

Fig (5) the plot shows, for *2s* orbit shows two peaks, maxima at  $\left(\frac{r}{r}\right)$  $\left(\frac{r}{a_0}\right) \cong 5$ , therefore  $r \cong 5a_0$ , it is Bohr's  $2<sup>nd</sup>$  orbit of radius  $r = 4a_0$ 

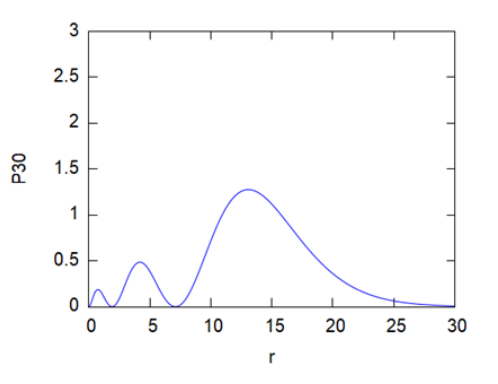

Fig (6) is the plot of a radial probability density function  $R_{3,0}^2(r) 4\pi r^2 a_0$  verses  $\left(\frac{r}{a_0}\right)$  $\frac{1}{a_0}$ 

wxMaxima Commands -

(%i12)  $P30(r) := (16/27)^* %pi^*(r^2)*exp(-2*r/3)*(1 (2*r/3)+(2*r^2/27))^2$  \$

#### (%i13) wxplot2d([P30],[r,0,30],[y,0,3]) \$

It shows for 3s orbit shows two peaks, maxima at  $(r/a_0) \approx 13$ , therefore r $\approx 13a_0$ , is its Bohr's 3rd orbit of radius r=9a\_0[18]

#### **CONCLUSION**

The radial wave function of a hydrogen atom depends on the principal quantum number and orbital quantum number. Graphs (1), (2), and (3) interpret each radial wave function of the H-atom obtained which can be used to determine the energy spectrum of the hydrogen atom, and radial probability graphs (4), (5), and (6) to find the electron at a distance 'r' from the centre of an atom.

#### **REFERENCES**

- [1] Yia-Chung Chang and J. N. Schulman, Complex band structures of crystalline solids: An eigenvalue method, Phys. Rev. B 25, 3975 – Published 15 March 1982
- [2] Thomas Frauenheim, Gotthard Seifert, Marcus Elstner, Atomistic simulations of complex materials: ground-state and excited-state properties. Published 8 March 2002 • Journal of Physics: Condensed Matter, Volume 14, Number 11
- [3] T. D. Newton and E. P. Wigner, Localized States for Elementary Systems, Rev. Mod. Phys. 21, 400 – Published 1 July 1949
- [4] R Zeller, Multiple-scattering solution of Schrodinger's equation for potentials of general shape, Journal of Physics C: Solid State Physics, Volume 20, Number 16
- [5] G.C. Corey, D. Lemoine, Pseudospectral method for solving the time‐dependent Schrödinger equation in spherical coordinates, J. Chem. Phys. 97, 4115 (1992)
- [6] X. L. Yang, S. H. Guo, F. T. Chan, K. W. Wong, and W. Y. Ching, Analytic solution of a twodimensional hydrogen atom. I. Nonrelativistic theory, Phys. Rev. A 43**,** 1186 **–** Published 1 February 1991
- [7] John C. Hansen, Schrodinger.m: A Mathematica Package for Solving the Time-independent Schrödinger Equation, J. Chem. Educ. 1996, 73, 6, 523, June 1, 1996
- [8] Joel Tellinghuisen, Accurate numerical solutions of the one-dimensional Schrödinger equation, J. Chem. Educ. 1989, 66, 1, 51, January 1, 1989
- [9] Yingbin Ge\*, Robert C. Rittenhouse, Jacob C. Buchanan, and Benjamin Livingston, using a Spreadsheet to Solve the Schrödinger Equations for the Energies of the Ground Electronic State and the Two Lowest Excited States of H2, J. Chem. Educ. 2014, 91, 6, 853–859, May 1, 2014
- [10] R Abrines and I C Percival, Classical theory of charge transfer and ionization of hydrogen atoms by protons, Proceedings of the Physical Society, Volume 88, Number 4
- [11] J. F. Ogilvie, The hydrogen atom according to wave mechanics - I. spherical polar coordinates, Ciencia y Tecnología, 32(2): 1-24,2016ISSN: 0378-0524, Vol. 32 Núm. 2 (2016) Public, June 29, 2017
- [12] Paul F. Newhouse and K. C. McGill, Schrödinger Equation Solutions That Lead to the Solution for the Hydrogen Atom, Journal of Chemical Education • Vol. 81 No. 3, March 2004
- [13] J Mawhin, A Ronveaux, Schrodinger and Dirac equations for the hydrogen atom, and Laguerre polynomials, Archive for history of exact sciences, 2010
- [14] Edwin L. Woollett, Maxima by Example, October 21, 2010
- [15] Zachary Hannan, wxMaxima for Calculus-I, Solano Community College
- [16] Brian G. Moore, logo, Orbital Plots Using Gnuplot, J. Chem. Educ. 2000, 77, 6, 785 Publication Date: June 1, 2000
- [17] Baghdad Science Journal Vol.8(2)2011 915 Calculating the density of electronic charge for the hydrogen atom and ions like atom Ban H. Adel\* Khalil A. Al-Bayati\* Nessrin K. Abd- AL Ameer\* Received 3, January 2011 Accepted 7, June 2011
- [18] Eugene T. Knight, A radial probability density function for analysis of canonical molecular orbitals, Volume21, Issue4, March 2000, Pages 310-321
- [19] D Afriza1, C M Zubainur1, and A Veloo, The use of the wxMaxima linear algebra module on Gauss elimination lesson for mathematics education students, Journal of Physics: Conference Series, Volume 1088, The 6th South East Asia Design Research International Conference (6th SEA-DR IC)27–28 June 2018, Banda Aceh, Indonesia
- [20] Tufan Şirin; Mustafa Şimşek, Teaching physics with a computer algebra system, 2015 Twelve International Conference on Electronics Computer and Computation (ICECCO)